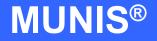

# HOW TO ENTER AN INVOICE USING QUICK ENTRY

tyler works.

Implementation Tyler Technologies, Inc. MUNIS® Division 370 U.S. Route One Falmouth, Maine 04105 Web: www.tyler-munis.com

| HOW TO | DENTER AN INVOICE USING QUICK ENTRY               | 3  |
|--------|---------------------------------------------------|----|
| 1.0    | Invoice Entry: Quick Entry - Purpose              | 3  |
| 2.0    | Invoice Entry: Quick Entry - Prerequisites        | 4  |
| 3.0    | Invoice Entry: Quick Entry - Data Flow            | 5  |
| 3.1    | Overall                                           | 5  |
| 3.2    | Invoice                                           | 6  |
| 4.0    | Invoice Entry: Quick Entry - Process              | 6  |
| 4.1    | Overview                                          | 6  |
| 4.2    | Adding a Batch of invoices                        | 11 |
| 4.3    | Header Information                                | 13 |
| 4.4    | PO Liquidation                                    | 17 |
| 4.5    | G/L Allocation Detail                             | 20 |
| 4.6    | Processing Data                                   | 23 |
| 5.0    | Invoice Entry: Quick Entry - Self Study Exercises | 23 |

# HOW TO ENTER AN INVOICE USING QUICK ENTRY

# 1.0 Invoice Entry: Quick Entry - Purpose

The objective of the MUNIS Invoice Quick Entry program option is to provide access to the most commonly used fields in Invoice Entry in a method that speeds up entry.

The Quick Entry screen may be modified to show/hide desired fields to make entry easier. The following fields are always shown on the screen: Vendor Number, Remit Address, Invoice Number, Gross Amount, Net Amount, Vendor Name, Terms, Org, Object, and Project.

Other fields that can be added/removed from the screen through Forms Definition F/M are: Contract, PO Information, Discount Information, Check/Wire Information, Description, Invoice Status, Voucher, Group/Warrant, Invoice Date, Due Date, Dept/Loc, Allocation, Req, Separate Check, Comments, Work Order, Liquidation Method, Include Documentation, Default Liquidation/Invoice Amounts, Budget Distribution Code, Fixed Assets Indicator, 1099 Box Code and Sales & Use Tax Information.

Regardless of which fields are populated with optional information, the Invoice Entry program creates the following journal entries:

After *Output/Post*, the following journal entry is made (ex. invoice for \$100):

DEBIT Expense Account 100 DEBIT Expense Control Account 100 CREDIT Accounts Payable 100

When a Purchase Order is liquidated to create an invoice, not only are the journal entries (above) made, but the journal entries created during the purchase order entry process are reversed.

DEBIT Budgetary Fund Balance-Reserve for Encumbrances CREDIT Expense Account (Encumbrance) CREDIT Encumbrances Control Account

#### Invoice Entry: Quick Entry - Prerequisites 2.0

The following database tables must be populated prior to the entry of an invoice through the Quick Entry method (recommended tables are not required but strongly recommended).

- Chart of Accounts 1.
- 2. **AP** Parameter Table
- 3. User ID Permissions & Parameters for Accounts Payable
- 4. Vendor Master
- 5. Workflow Business Rules for Invoice Entry (Optional)
- 6. Forms Definition F/M (Optional)

# 3.0 Invoice Entry: Quick Entry - Data Flow

## 3.1 Overall

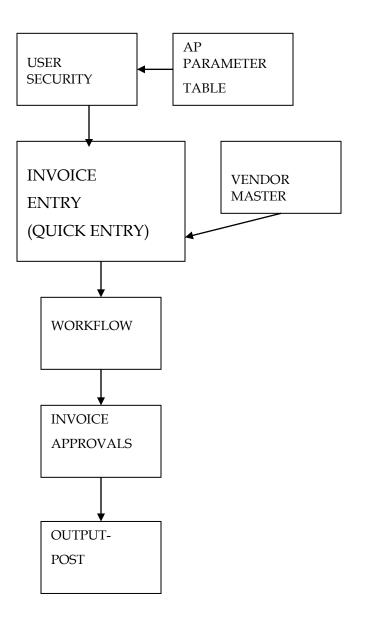

MUNIS Implementation Training Manual Tyler Technologies, MUNIS Division

#### 3.2 Invoice

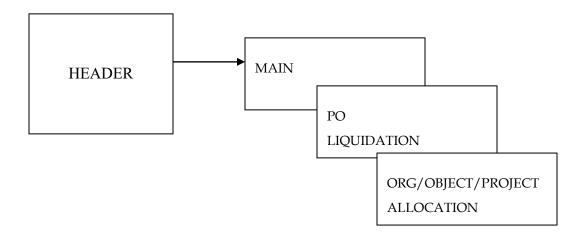

#### Invoice Entry: Quick Entry - Process 4.0

#### 4.1 **Overview**

Entering invoices is done in batches. Batches of invoices are then approved through workflow approvals and output-posted. Once the Quick Entry button is clicked and the batch information populated, the Quick Entry screen displays in Add mode. The Invoice Entry – Quick Entry program is made up of three main areas - header information, PO Liquidation and G/L allocation detail.

| AP Invoice Entry - MUNIS [MUNIS 2005 Database: mu_munis]                                                                                                    | ΒX  |
|----------------------------------------------------------------------------------------------------|-----|
| Ele Edit Tools Help                                                                                                    |     |
|                                                                                                    |     |
| 음생 중 / 전 코 대로 것 위해 듣는 것 같 것 이 것, 중 비에 한 것 같이 같 생 이 것 같이                                                                                                    |     |
| Add Batch         Batch         126           View Batch         Fund         001         GENERAL FUND           Cash Account         01         10100         Cash |     |
| <u>Besume</u> Warrant                                                                                                    |     |
| Release Due date 09/10/2005 B.3                                                                                                    |     |
| Output Post         Effective date         09/10/2005         13/8           Qutput Post         Year/period         2006         3         SEP                     |     |
| Warrant Post Invoice count 3                                                                                                    |     |
| Soft Virtual 2,250,00 Batch Information                                                                                                    |     |
| Vendor hash 102                                                                                                    |     |
|                                                                                                    |     |
| Quick Entry                                                                                                    |     |
| Group Entry                                                                                                    |     |
| Change Yr-Per                                                                                                    |     |
| Single Check                                                                                                    |     |
|                                                                                                    |     |
| <u>Voucher Print</u>                                                                                                    |     |
|                                                                                                    |     |
|                                                                                                    |     |
|                                                                                                    |     |
|                                                                                                    |     |
|                                                                                                    |     |
|                                                                                                    |     |
|                                                                                                    |     |
|                                                                                                    |     |
| Add a new batch of invoices.                                                                                                    | OVR |

The Batch screen contains fields that, when populated, will apply to each invoice entered.

|                                                          | · · · · · ·                                                                                                    | UNIS 2005 Database: mu_r                                                                               | nunis]                                                                                 |                                                                                   |                                               |                                |
|----------------------------------------------------------|----------------------------------------------------------------------------------------------------|----------------------------------------------------------------------------------------------------|----------------------------------------------------------------------------------------|-----------------------------------------------------------------------------------|-----------------------------------------------|--------------------------------|
| <u>File E</u> dit <u>T</u> ools                          | Help                                                                                                    |                                                                                                    |                                                                                        |                                                                                   |                                               |                                |
| 8 🗸 🗶   X                                                |                                                                                                    | 📃 🖪 🖊 🗙 🖻 🖪                                                                                            |                                                                                        | <u>ت</u> (۲                                                                       |                                               |                                |
| Change Lines<br>Quick Entry<br>Group Entry<br>PO Inquiry | Year / PD<br>Contract<br>Vendor<br>Vendor Name<br>Terms                                                            | 2005         21           34         Remit           Dell Computer         2.000% 10 days, net 30 days | 0.00                                                                                   | Address 103                                                                       | Dell Way<br>in                                | TX 03210                       |
| View Address<br>Journal Info                             | Invoice                                                                                                    | 2002075 +1                                                                                             | Desc                                                                                   |                                                                                   |                                               |                                |
| Journal Info                                             | Gross amt<br>Disc date<br>Disc basis<br>Disc percent<br>Net amount<br>Payment Meth<br>Chk/Wire No<br>Chk/Wire Date | 997.00<br>■¥3<br>.000<br>.000<br>Normal<br>                                                            | Desc<br>Status<br>Voucher<br>Warrant<br>Inv date<br>Due date<br>Work order<br>Dept/Loc | H<br>11016<br>09/10/2005 RXA<br>09/10/2005 RXA<br>135<br>1099 A Bud<br>997.00 N 2 | Alloc<br>Req<br>Liq Meth<br>Sep ch<br>Include | Line v<br>eck<br>documentation |
|                                                          | Total:                                                                                                    | 997.00                                                                                                 | N M E                                                                                  |                                                                                   |                                               |                                |
|                                                          |                                                                                                    |                                                                                                    |                                                                                        | Header Inf                                                                        | ormation                                      | OVR                            |

The Header section of the invoice contains fields that, when populated, will apply to the entire invoice.

| Liquidation b                             | by Line                                                      |      |
|-------------------------------------------|--------------------------------------------------------------|------|
| <u> Eile E</u> dit <u>T</u> ools <u>H</u> |                                                              |      |
| 11 🗸 🖌 🗄                                  | a (2) 👦 🖂 🗗 🗁 💫 🗛 🚍 🕅 🕅 🕮 🛛 🛛 🖤 🖝 🛛 🔍                        |      |
|                                           | Vendor 4452 PRICE WATERHOUSE Close PO when fully liquidating |      |
| Full Liquidate                            | Invoice 2002097 Net amount 25.00                             |      |
| Modify                                    |                                                              |      |
| Continue                                  | PO Yr Line Open Qy Open Amt Recy Qty Liq Amount Inv Amount   |      |
| Reselect PO                               | 28 05 1 1.0 100.00 0.0 0.00 0.00                             |      |
|                                           |                                                              |      |
| PO Inquiry                                |                                                              |      |
| PO Status                                 |                                                              |      |
| Add Accounts                              |                                                              |      |
| Discard Changes                           | Total Lig Amt 0.00 Total Inv Amt 0.00                        |      |
|                                           |                                                              |      |
| Invoice Lines                             | Line Org Object Proj PO Amount                               |      |
|                                           |                                                              |      |
|                                           |                                                              |      |
|                                           |                                                              |      |
|                                           |                                                              |      |
|                                           |                                                              |      |
|                                           | Total PO Liquidation                                         |      |
|                                           |                                                              | WR . |

The PO Liquidation screen allows for full or partial liquidation of a PO as part of the invoice entry.

| 😡 AP Quick In                                            | voice Entry - Ml                  | JNIS [MUNIS 2   | 2005 Data    | abase: mu_r | nunis]                   |             |            |      |           |          |
|----------------------------------------------------------|-----------------------------------|-----------------|--------------|-------------|--------------------------|-------------|------------|------|-----------|----------|
| <u>File Edit T</u> ools <u>H</u> elp                     |                                   |                 |              |             |                          |             |            |      |           |          |
| IVX X B C   ♥   A   =   B [/ ×   G 를 묘   🗹 🎕 I   ⊕ ∞   🛛 |                                   |                 |              |             |                          |             |            |      |           |          |
| Access Detail                                            | Yr P0                             |                 |              | PO /        |                          |             | Open An    | nt   |           |          |
| Org Budget                                               | Vendor 4456<br>Invoice 2002098    | Remit           | 0            |             | Name ABC SUPPLY<br>Terms |             |            |      |           |          |
|                                                          | Gross amt                         |                 | 5.00<br>7.03 |             | Voucher 17               |             |            |      |           |          |
|                                                          | Payment Method<br>Check/Wire Numb | Normal<br>er    | RTA.         | ~           |                          |             |            |      |           |          |
|                                                          | Check/Wire Date                   |                 | [-32-]       |             |                          |             |            |      |           |          |
|                                                          | Line Org                          | Object<br>10100 | Proj         | PO          | Invoice Amount           | 11<br>25.00 | 099 A<br>N |      | Sales Tax | <u> </u> |
|                                                          | 2 0001                            | 10100           |              |             |                          | .00         |            | 1    |           |          |
|                                                          | <                                 |                 |              |             |                          |             |            |      | >         | ~        |
|                                                          | Total:                            |                 |              |             |                          |             |            |      |           |          |
|                                                          |                                   |                 |              |             |                          |             |            | *    |           |          |
|                                                          |                                   | l of l          |              |             | AE                       | (           | G/L A      | lloc | ation D   | etail    |
|                                                          |                                   |                 |              |             |                          |             |            |      |           |          |
| GL account org coo                                       | je                                |                 |              |             |                          |             |            |      | 0         | VR 🔡     |

The G/L Allocation Detail section of the screen contains account allocation detail for the invoice.

11

#### Adding a Batch of invoices 4.2

Click the Quick Entry button from the Batch screen.

| 🐼 AP Invoice Entry - MUNIS [MUNIS 2005 Database: mu_munis] | - 7 🗙 |  |  |  |  |
|------------------------------------------------------------|-------|--|--|--|--|
| Ejle Edit Iools Help                                       |       |  |  |  |  |
| ≝✔★ ¾ ☜ @ ♥ ₩ ☴ C [/ ×  C ● 🖬 🗹 @ 0   ⊕ ☞   0              |       |  |  |  |  |
| Add Batch Batch 126                                        |       |  |  |  |  |
| View Batch Fund 001 GENERAL FUND                           |       |  |  |  |  |
| Cash Account 01 10100 Cash Warrant                         |       |  |  |  |  |
| Release Due date 09/10/2005 8/3                            |       |  |  |  |  |
| Effective date 09/10/2005 BX3                              |       |  |  |  |  |
|                                                            |       |  |  |  |  |
| Amount total 2,250.00                                      |       |  |  |  |  |
| Sort Vendor hash 102                                       |       |  |  |  |  |
| Invoice Find                                               |       |  |  |  |  |
| Quick Entry                                                |       |  |  |  |  |
| Group Entry                                                |       |  |  |  |  |
| Change Yr-Per                                              |       |  |  |  |  |
| Single Check Quick Entry                                   |       |  |  |  |  |
|                                                            |       |  |  |  |  |
|                                                            |       |  |  |  |  |
|                                                            |       |  |  |  |  |
|                                                            |       |  |  |  |  |
|                                                            |       |  |  |  |  |
|                                                            |       |  |  |  |  |
|                                                            |       |  |  |  |  |
|                                                            |       |  |  |  |  |
|                                                            |       |  |  |  |  |
| Add a new batch of invoices.                               | OVR   |  |  |  |  |

| Map Invoice Entry - MUNIS [MUI               | NIS 2005 Database: mu_munis]       |     |
|----------------------------------------------|------------------------------------|-----|
| <u>File E</u> dit <u>T</u> ools <u>H</u> elp |                                    |     |
| 🗸 🗶    👗 🖻 🛍    👳   🎮                        | =   🖪 [/ ×   & 🖨 🖃 🕅 🕮 ŭ   🔀 🗢   🛛 |     |
|                                              |                                    |     |
| Batch                                        | 164                                |     |
| Fund                                         | 001                                |     |
| Cash Account                                 | 01 10100                           |     |
| Warrant                                      |                                    |     |
| Due date                                     | 11/02/2005                         |     |
| Effective date                               | 11/02/2005                         |     |
| Year/period                                  | 2006 6                             |     |
| Invoice count                                | 0                                  |     |
| Amount total                                 | .00                                |     |
| Vendor hash                                  | 0                                  |     |
|                                              |                                    |     |
|                                              |                                    |     |
|                                              |                                    |     |
|                                              |                                    |     |
|                                              |                                    |     |
|                                              |                                    |     |
|                                              |                                    |     |
| Invoice batch number or code.                |                                    | OVR |

NOTE: The Batch number field will populate automatically with the next available batch number found in the AP Parameters program. This batch number can be a maximum of 4 characters, and is a numeric value that can be overridden if you so choose. Once all invoices in the batch have been Output-Posted, the batch number can be reused.

Fund and Cash Account will populate automatically with the Default Cash Account entered in the AP Parameters Program.

The Warrant number can be entered, if user permissions allow, or left blank.

Due Date and Effective Date default to the current day's date, but can be overridden, if necessary. NOTE: The G/L Effective Date for the batch can be overridden at the time the batch is posted.

Year and Period default to the Default Year and Period found in the G/L Parameters program.

MUNIS Implementation Training Manual Tyler Technologies, MUNIS Division Invoice Count, Amount Total and Vendor Hash are calculated by the system once invoices have been entered into the batch. There is no entry allowed in these fields.

Once you have completed the fields on the batch screen, click the accept button ✓. You will be taken to the Quick Entry screen...

### 4.3 Header Information

| 🔟 AP Quick Ir                   | nvoice Entry - MUNIS [MUN DO nunis]                  |          |
|---------------------------------|------------------------------------------------------|----------|
| <u>File E</u> dit <u>T</u> ools | Help PO Number                                       |          |
| 8 🗸 🗶   X                       | ʰ @   ♥ / # 📔 🖪 📝 ×   C. 👙 🔛 👿 🕸 🖉 🗇 🕲               |          |
|                                 | Yr 2005 PD 21 PD Amt 3 750.00 Open Amt 00            |          |
| Change Lines                    | Vendor Number, Remit Address                         |          |
| Group Entry                     | Vendor 34 Remit 0                                    |          |
|                                 | Invoice 2002075 +1 Terms 2.000% 10 days, net 30 days |          |
| PO Inquiry                      | Gross amt 997.00 Voucher 11016                       |          |
| View Address                    | Net amount 997.00                                    |          |
| Journal Info                    |                                                      |          |
|                                 | Payment Method Normal                                |          |
| Sales Tax                       | Check/Wire Number                                    |          |
|                                 | Check/Wire Date                                      |          |
|                                 |                                                      |          |
|                                 | Line Org Object Proj PO Invoice Amount 1099 A Bud    | <u>~</u> |
|                                 | 1 011352 52020 21 997.00 N 2                         |          |
|                                 |                                                      |          |
|                                 |                                                      | -        |
|                                 |                                                      |          |
|                                 | Total: 997.00                                        |          |
|                                 |                                                      |          |
|                                 |                                                      |          |
|                                 | 1 of 3                                               |          |
|                                 |                                                      |          |
|                                 |                                                      |          |
|                                 |                                                      | OVR .    |
|                                 |                                                      | OVR .::  |

A PO number may be required, depending upon user permissions and parameters. If you are entering a PO number, click the button and select a PO from the list, or simply type in the number of the PO you wish to liquidate with this invoice. If you are not liquidating a PO, you may leave the field blank. <<TAB>>> to the next field.

13

MUNIS Implementation Training Manual Tyler Technologies, MUNIS Division

If you have entered a valid PO number, the Vendor number and Remit address number field will populate from the PO. They may be overridden if necessary. If a PO has not been entered, you may type in the vendor number or click the **I** button within the field to select a vendor.

You will see the following dialog box:

| 😡 Vendor Help                                |                  |
|----------------------------------------------|------------------|
| <u>File E</u> dit <u>T</u> ools <u>H</u> elp |                  |
| ∎✔★ % ℡@ ♥  <b>#</b>                         | ′ 🗶   🗟 <b>»</b> |
| Vendor Alpha                                 |                  |
| Vendor Alpha.                                | OVR              |

Enter the first character (or several characters) of the vendor's name. This will make searching for the vendor faster and easier. You can leave this blank and search the entire vendor database. When complete, click the

accept button **V**. You will be brought to the Vendor Search screen.

| / 🗶   ½ 📭 😭 👘             |                    |                   |                |       |       |   |
|---------------------------|--------------------|-------------------|----------------|-------|-------|---|
| endor Alpha Sort          | Address 1          | Address 2         | City           | State | Zip   | ( |
| 4456 ABC SUPPLY           |                    |                   | 1-15           |       |       |   |
| 1 ABC SUPPLY CO           |                    | 1 Main St         | Chicago        | IL    | 02301 |   |
| 58 ABLE CONCRETE          | 3610 North Elm St  |                   | High Point     | NC    |       |   |
| 430 Absolute Auto Body    | 2100 Linberg St    |                   | Greensboro     | NC    | 27419 |   |
| 10 Adams R Adams          | 40 Mayberry Ln     |                   | East Chester   | IL    | 05403 | J |
| 30 Adams Tree Service     | 137 Woodbine Dr    |                   | Greensboro     | NC    |       |   |
| 73 Advantage Paper        | 45 Fore St         |                   | Hendersonville | NC    | 03122 |   |
| 2 Alliance Inc            | 101 Commercial St  |                   | Buffalo        | NY    | 03210 |   |
| 83 Alliance Protection    | 302 Unity St       |                   | Raleigh        | NC    | 03801 |   |
| 31 ANDREWS, SUSAN         | 8 MAPLE LN         |                   | Raleigh        | NC    | 03802 |   |
| 201 ARS & Associates      | 210 Dennett St     |                   | Portsmouth     | MA    |       |   |
| 23 AUAC                   | 943 Industrial Ave |                   | Charlotte      | NC    | 04401 |   |
| 5715 BB&T State Credit Un | 2100 Wharf St      |                   | Boston         | MA    | 04310 |   |
| 99 BOISE CASCADE          | 100 LINCOLN STREET |                   | BILLINGS       | MT    | 05991 |   |
| 1000 CALIFORNIA POWER     | CO                 | 130 COMMERCIAL ST | LOS ANGELAS    | CA    | 04302 |   |
| 230 Cane Kieth            | 35 Andover St      |                   | Havard         | MA    | 04302 |   |
| 4443 CAP AUTO SUPPLY      | 3450 WILLIAMS BLVD |                   | MONTROSE       | CO    |       |   |
| 29 Carter Jannette        | 5409 Maple St      |                   | Charlotte      | NC    | 05403 |   |
| 4423 COCO COLA            | 1 MAIN ST          |                   | ATLANTA        | GA    | 01221 |   |
| 1701 Colonial Insurance C | 389 Union Hwy      |                   | Albany         | NY    | 03211 |   |
| earch/Filter              |                    | Recor             | d              |       |       |   |

Select your vendor by double-clicking on the vendor name. You will then return to the Quick Entry screen. <<TAB>>> to the Invoice Number field.

| M AP Quick Im                           | voice Entry - MUNIS [MUNIS 2005 Database: mu_munis]                                                                                                    |         |
|-----------------------------------------|----------------------------------------------------------------------------------------------------|---------|
| <u>F</u> ile <u>E</u> dit <u>T</u> ools | Help                                                                                                    |         |
| Change Lines                            | Yr 2005 P0 21   Yr 2005 P0 21     P0 Amt 3,750.00   Open Amt .00   Vendor   34   Remit   0   Name   Dell Computer   Invoice   202075   Invoice   202075   Invoice   202075   Invoice   997.00   Payment Method   Normal   Check/Wire Number   Check/Wire Date                                                                                                    |         |
|                                         | Line Org       Object       Proj       PO       Invoice Amount       1099       A Bud         1       011352       52020       21       997.00       N 2         Total:       997.00         Image: Orgen of the state of the state of |         |
|                                         |                                                                                                    | OVR .:: |

The Invoice Number field is a required, 12 character alphanumeric field.

You may enter a specific invoice number or use the button to assign the next numeric invoice number available. This number is maintained by the system and the Next Available number can be found in the AP Parameters program. Once an Invoice number has been entered, <<TAB>> to the next field.

| AP Quick In                                                                            | woice Entry - MUNIS [MUNIS 2005 Database: mu_munis]                                                                                                    |     |
|----------------------------------------------------------------------------------------|----------------------------------------------------------------------------------------------------|-----|
| <u>File E</u> dit <u>T</u> ools                                                        | Help                                                                                                    |     |
| 8 🗸 🗙 🛛 🐰                                                                              | ħ Œ   Ħ   Ħ  ☴   ➡ D' ×   Ŀ <i>⊕</i> ⊟   ₩ ⅔ 0   ⊕ ∞   Q                                                                                                    |     |
| Change Lines<br>Group Entry<br>PO Inquiry<br>View Address<br>Journal Info<br>Sales Tax | Yr       2005 P0 21        P0 Amt 3,750.00       Open Amt .00         Vendor       34       Remit       0       Name       Dell Computer         Invoice       2002075       +1       Terms       2.000% 10 days, net 30 days         Gross amt       997.00       Voucher       11016         Net amount       997.00       Voucher       11016         Payment Method       Normal       V       Check/Wire Number         Check/Wire Date       IX3       IX3 |     |
|                                                                                        | Line         Org         Object         Proj         PO         Invoice Amount         1099         A         Bud           1         011352         52020         21         997.00         N         2                                                                                                    |     |
|                                                                                        |                                                                                                    |     |
|                                                                                        | Total: 997.00                                                                                                    |     |
|                                                                                        |                                                                                                    | OVR |

Type in the Gross Amount for the Invoice and <<TAB>>> to the next field.

Complete the remaining fields, as necessary, in the Quick Entry header section of the screen and click the accept button

If you have not entered a valid PO number, proceed to G/L Allocation Detail.

### 4.4 **PO Liquidation**

If have entered a valid PO number, a message will appear verifying the Net Invoice Amount.

MUNIS Implementation Training Manual Tyler Technologies, MUNIS Division

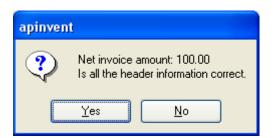

Click Yes if the Amount is correct. Click No to return to the Quick Entry screen to update the invoice amount.

Next, you will arrive at the PO Liquidation screen. From this screen you may fully liquidate the PO by clicking the Full Liquidate button...

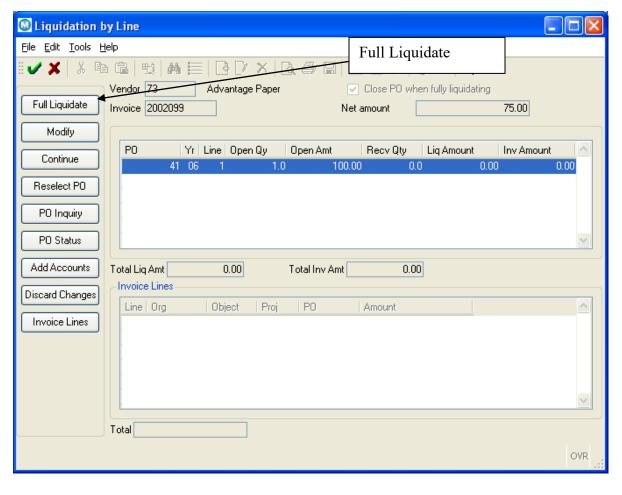

OR...

MUNIS Implementation Training Manual Tyler Technologies, MUNIS Division

| Liquidation I                            | by Line                      |                           |                      |                 |                   |              |          |
|------------------------------------------|------------------------------|---------------------------|----------------------|-----------------|-------------------|--------------|----------|
| <u>File E</u> dit <u>T</u> ools <u>H</u> |                              |                           |                      |                 | •                 |              |          |
| 11 🗸 🖌 🗎                                 | 0 G2   50   <b>A4  </b>      | _                         |                      | Modi            | y                 |              |          |
| Full Liquidate                           | Vendor 73<br>Invoice 2002099 | Advantage Paper           |                      | Close PO whe    | en fully liquidat | ing<br>75.00 |          |
| Modify                                   | PO Y                         | Line LOren On             | De en dest           | Darw Ohr        | Lie Assessed      | Inv Amount   |          |
| Continue                                 | F0 1                         | r Line Open Qy<br>6 1 1.1 | Open Amt<br>0 100.00 | Recv Qty<br>0.0 | Liq Amount        |              | 00       |
| Reselect PO                              |                              |                           |                      |                 | Г                 |              |          |
| PO Inquiry                               |                              |                           |                      |                 |                   | Continue     |          |
| PO Status                                |                              |                           |                      |                 |                   |              | ~        |
| Add Accounts                             | Total Liq Amt                | 0.00                      | Total Inv Amt        | 0.00            | ]                 |              |          |
| Discard Changes                          | Invoice Lines                |                           |                      |                 |                   |              |          |
| Invoice Lines                            | Line Org                     | Object Proj               | PO                   | Amount          |                   |              | <u> </u> |
|                                          |                              |                           |                      |                 |                   |              |          |
|                                          | Total                        |                           |                      |                 |                   |              |          |
|                                          |                              |                           |                      |                 |                   |              | OVR .::  |

You may partially liquidate the PO by clicking the Modify button...

Once you have clicked the Modify button, fill in the Liquidation Amount

and Invoice Amount and click the accept button 🗹. To proceed through the liquidation and return to the Quick Entry screen, click the Continue button.

# 4.5 G/L Allocation Detail

| M AP Quick In                   | voice Entry - MU                   | INIS [MUNIS 20 | 05 Datab | ase: mu_m          | unis]                    |       |      |       |             |
|---------------------------------|------------------------------------|----------------|----------|--------------------|--------------------------|-------|------|-------|-------------|
| <u>File E</u> dit <u>T</u> ools | Help                               |                |          |                    |                          |       |      |       |             |
| Access Detail                   | 🖻 🕼   👳   Ма<br>Yr РО              |                | K   🖪 🧉  | ) 🔛   🕅 (<br>PO Ar |                          | 2     | Open | Amt   |             |
| Org Budget                      | Vendor 4456<br>Invoice 2002098     | Remit          | 0        |                    | Name ABC SUPPL'<br>Ferms | ŕ     |      |       |             |
|                                 | Gross amt                          | 25.0           | 00       | ١                  | /oucher 17               |       |      |       |             |
|                                 | Net amount                         | 27.0           | 03       |                    |                          |       |      |       |             |
|                                 | <b>B</b>                           |                |          |                    |                          |       |      |       |             |
|                                 | Payment Method<br>Check/Wire Numbe | Normal         |          | ~                  |                          |       |      |       |             |
|                                 | Check/Wire Nambe                   |                |          |                    |                          |       |      |       |             |
|                                 | CHECKY WITE Date                   |                | 223      |                    |                          |       |      |       |             |
|                                 | Line Org                           | Object         | Proj     | PO                 | Invoice Amount           |       | 1099 | A Bud | Sales Tax 📐 |
|                                 | 1 0001                             | 10100          | 110      | 10                 | Invoice Amount           | 25.00 | 1000 | N 1   |             |
|                                 | 2 0001                             | 10100          |          |                    |                          | .00   |      | 1     |             |
|                                 |                                    |                |          |                    |                          |       |      |       |             |
|                                 |                                    |                |          |                    |                          |       |      |       |             |
|                                 | <                                  |                |          |                    |                          |       | )    |       |             |
|                                 | Total:                             |                | ]        |                    |                          |       |      |       |             |
|                                 |                                    |                |          |                    |                          |       |      |       |             |
|                                 |                                    |                |          |                    |                          |       |      |       |             |
|                                 |                                    | l of l         |          |                    |                          |       |      |       |             |
|                                 |                                    |                |          |                    |                          |       |      |       |             |
|                                 |                                    |                |          |                    |                          |       |      |       |             |
| GL account org coo              | de                                 |                |          |                    |                          |       |      |       | OVR         |

While in the Org field, you may type in the correct Org for the account allocation or click on the **Internet** button to open the Org Help list.

| M AP Invoic               | e Entry                                                                                                    |     |
|---------------------------|----------------------------------------------------------------------------------------------------|-----|
| <u>F</u> ile <u>E</u> dit |                                                                                                    |     |
| 1 🗸 🖌 I                   | , 🖻 🕼   🔩   🗛 🔚   🖪 [ / X   💁 🖨   🕅 🛞 🖉   🕮 📼   👰                                                                                                    |     |
| Org Code                  | Description                                                                                                    | ^   |
| 0001                      | GENERAL FUND                                                                                                    |     |
| 001                       | GENEREAL FUND                                                                                                    |     |
| 0025                      | ACCOUNTING SALARIES                                                                                                    |     |
| 0026                      | ACCOUNTING EXPENSES                                                                                                    |     |
| 0027                      | POLICE SALARIES                                                                                                    |     |
| 0028                      | POLICE EXPENSES                                                                                                    |     |
| 0029                      | DPW SALARIES                                                                                                    |     |
| 0030                      | DPW EXPENSES                                                                                                    |     |
| 0031                      | WATER SALARIES                                                                                                    |     |
| 0032                      | WATER EXPENSES                                                                                                    |     |
| 0050                      | PUBLIC BLDG SALARIES                                                                                                    |     |
| 0051                      | PUBLIC BUILDINGS EXPENSES                                                                                                    |     |
| 0070                      | WATER FUND                                                                                                    |     |
| 01                        | GENERAL FUND                                                                                                    |     |
| 010004                    | General Fund - Revenue                                                                                                    |     |
| 011301                    | Finance Department Salaries                                                                                                    |     |
| 011302                    | Finance Department Expenses                                                                                                    |     |
| 011303                    | Finance Department Capital                                                                                                    |     |
| 011351                    | Accounting Dept Salaries                                                                                                    |     |
| 011352                    | ACCOUNTING DEPT EXPENSES                                                                                                    | ~   |
| _Search/Filter_           | Record                                                                                                    |     |
| MV                        | Image: Constraint of the second second sec |     |
|                           |                                                                                                    | OVR |

Select the desired Org by double-clicking the Org number. You will return to the Detail section.

<<TAB>> to the Object field and type in the Object number. You may also click on the field and type in the Object Help list. You may select the desired Object by double-clicking the Object number. You will return to the Detail section.

<<TAB>> to the Project field and enter the Project code or select from the Project Code help list, if necessary.

21

MUNIS Implementation Training Manual Tyler Technologies, MUNIS Division

<<TAB>> to the Amount field. The amount will default in from the account allocation of the PO if a valid PO number was entered. If a valid PO was not entered, the amount will default to the amount of the invoice. This may be overridden if the invoice amount is to be allocated across more than one account number.

NOTE: If the expense should be split across multiple accounts, <<TAB>> to the next detail line and repeat the steps above to allocate the remaining invoice amount.

Once the entire invoice amount has been allocated to the appropriate G/L accounts, click on the accept button

You have now completed the invoice. Click on the 🕒 button to add another invoice to the batch. Repeat steps and continue until all invoices are added to the batch. Once all desired invoices have been entered, you may select the Exit option from the File menu to return to the batch screen.

| 🚱 Munis Main      | ) Menu v1.29 - MUNIS Verification Database - munis - 08/30/2005 - [AP QUICK INVOICE ENTRY - MUNIS Verification Database] | _ 7 🛛      |
|-------------------|----------------------------------------------------------------------------------------------------|------------|
| 🕜 System Eavo     | orites Financials <u>Payroll/Personnel Revenue/Billing Other Dept A</u> dmin <u>H</u> elp                                |            |
| Eile Edit Tools   | Help File                                                                                                    |            |
| <u>D</u> isplay   | в 🕲 ♥ 🛤 🗮 🖪 🗗 🗙 🗛 🚍 🐨 🖄 🕼 Ф 🖓 🔺                                                                                          |            |
| a Dutput          |                                                                                                    |            |
| Exit              | Yr         2005         P0         21            P0         Amt         3,750.00         Open Amt         2,250.00       |            |
| Group Entry       | Vendor 34 Remit 0 Name Dell Computer                                                                                     |            |
| DO la suise       | Invoice 2002022 +1 Terms 2.000% 10 days, net 30 days                                                                     |            |
| P0 Inquiry        |                                                                                                    |            |
| Approvers         | Gross amt 100.00 Voucher 10875                                                                                           |            |
| View Address      | Net amount 100.00                                                                                                    |            |
| Journal Info      | Payment Method Normal Exit                                                                                               |            |
| Jodinarinio       | Check/Wire Number                                                                                                    |            |
|                   | Check/Wire Date                                                                                                    |            |
|                   |                                                                                                    |            |
|                   | Line Org Object Proj PO Invoice Amount 1099 A Bud                                                                        | <u>~</u>   |
|                   | 1 011352 52020 21 100.00 N 1                                                                                             |            |
|                   |                                                                                                    |            |
|                   |                                                                                                    |            |
|                   |                                                                                                    |            |
|                   |                                                                                                    |            |
|                   |                                                                                                    |            |
|                   |                                                                                                    |            |
|                   |                                                                                                    |            |
|                   |                                                                                                    | <u> </u>   |
|                   | Total: 100.00                                                                                                    |            |
|                   |                                                                                                    |            |
|                   |                                                                                                    |            |
|                   |                                                                                                    |            |
| Closes the window | Α.                                                                                                    |            |
| Record(s) added.  |                                                                                                    | OVR        |
| 🐉 start           | 🔯 Inbox - Micr 🗿 Implementat 🖆 Documentation 🔮 2 Microsof 🔹 🖬 2 Microsof 🔹 🚮 Munis Main 🥞 untitled - Paint 🤇             | 3 10:00 PM |

MUNIS Implementation Training Manual Tyler Technologies, MUNIS Division 22

## 4.6 Processing Data

| 🙆 AP Invoice Entry - MUNIS [MUNIS 2005 Database: mu_munis]            | J X |
|-----------------------------------------------------------------------|-----|
| Ele Edit Iools Help                                                   |     |
| i ✔ ★   炎 凾 @   熨   桷 ☰   @ [/ ×   改 ● 〓   図 經 0   ● ゅ   図<br>_Action |     |
| Add Batch Batch                                                       |     |
| View Batch Fund Cash Account Release                                  |     |
| Belease Due date                                                      |     |
| Dutput Post         Effective date         ILIA                       |     |
| Warrant Post Invoice count Amount total                               |     |
| Sort Vendor hash                                                      |     |
| Quick Entry                                                           |     |
|                                                                       |     |
| Lehange Yr-Per<br>Single Check                                        |     |
|                                                                       |     |
| Voucher Print Output-Post                                             |     |
|                                                                       |     |
|                                                                       |     |
|                                                                       |     |
|                                                                       |     |
| Add a new batch of invoices.                                          | OVR |

To send the batch of invoices to Workflow approvers, click the Release button and then the Approvals button.

This batch of invoices has now been submitted for approval(s) at level specified in Workflow Business Rules if they exist. Once the invoices have been approved they will need to be Output-Posted to create and post the G/L journal entry.

# 5.0 Invoice Entry: Quick Entry - Self Study Exercises

- 1. Enter an invoice charged to a single ledger account
- 2. Enter an invoice charged to multiple ledger accounts
- 3. Make a change to a previously entered invoice prior to Proof and Post

MUNIS Implementation Training Manual Tyler Technologies, MUNIS Division